# **thecut-authorship Documentation** *Release 1.1*

**The Cut Creative**

**May 08, 2017**

# **Contents**

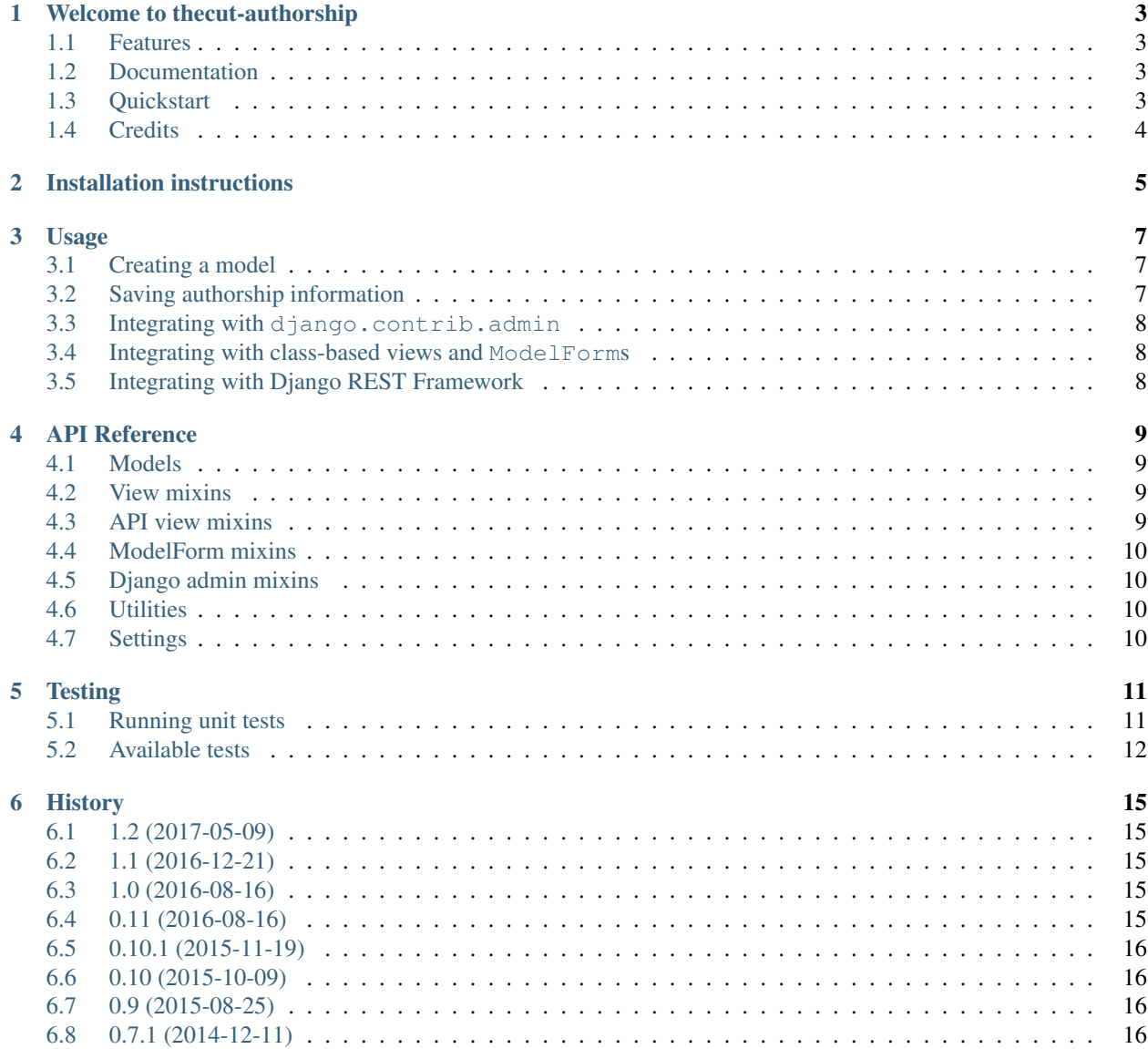

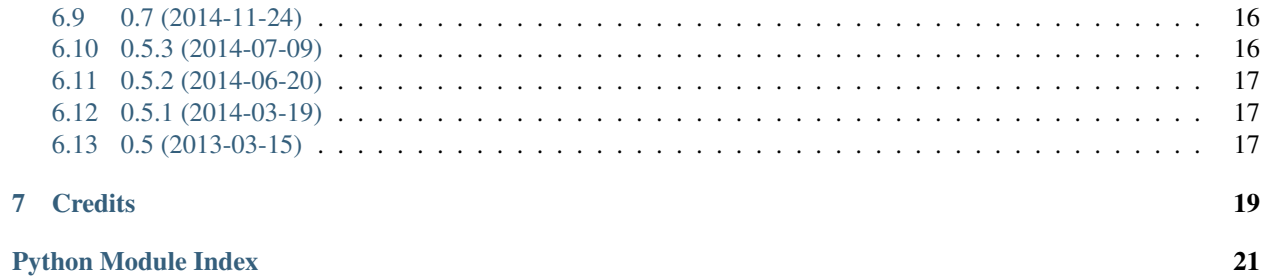

Contents:

## Welcome to thecut-authorship

<span id="page-6-0"></span>A set of Django mixins to easily record authorship information for your models.

## <span id="page-6-1"></span>**Features**

- Base model allows easy recording of authorship information.
- Integration with Django's class-based views and forms.
- Integration with Django's admin.

## <span id="page-6-2"></span>**Documentation**

The full documentation is at [https://thecut-authorship.readthedocs.org.](https://thecut-authorship.readthedocs.org)

## <span id="page-6-3"></span>**Quickstart**

Install thecut-authorship using the installation instructions found in the project documentation.

Build a model based on thecut.authorship.models.Authorship to record authorship information on it:

```
from thecut.authorship.models import Authorship
class MyModel(Authorship):
   pass
```
This adds created\_by, created\_at, updated\_by, and updated\_at to your model.

Pass a user into calls to . save () to record which user changed the object:

```
example = MyModel()
example.save(user=request.user)
```
If you need to update model data and there's no direct link to a website user, generate and use a site-wide 'generic' user.:

```
from thecut.authorship.models import get_website_user
example = MyModel()
example.save(user=get_website_user())
```
If you wish to automatically record authorship information for changes made in the Django admin, use thecut. authorship.admin.AuthorshipMixin.:

```
from .models import MyModel
from django.contrib import admin
from thecut.authorship.admin import AuthorshipMixin
@admin.register(MyModel)
class MyModelAdmin(AuthorshipMixin, admin.ModelAdmin):
```
#### **pass**

If you wish to integrate with django.forms.ModelForm, use thecut.authorship.forms. AuthorshipMixin and thecut.authorship.views.AuthorshipMixin.

In your forms.py:

```
from .models import MyModel
from django import forms
from thecut.authorship.forms import AuthorshipMixin
class MyModelForm(forms.ModelForm):
    class Meta(object):
       model = MyModel
```
In your views.py:

```
from .forms import MyModelForm
from .models import MyModel
from django.views.generic import CreateView
from thecut.authorship.views import AuthorshipMixin
class MyModelCreateView(AuthorshipMixin, CreateView):
    form_class = MyModelForm
```
MyModelCreateView will now automatically pass request.user through to MyModelForm, which will pass it through to the model's *save()* method.

### <span id="page-7-0"></span>**Credits**

See AUTHORS.rst.

# Installation instructions

<span id="page-8-0"></span>1. Install via pip / pypi:

```
$ pip install thecut-authorship
```
2. Add to your project's INSTALLED\_APPS setting:

```
INSTALLED_APPS = [
    # ...
    'thecut.authorship'
    # ...
]
```
#### 3. Sync your project's migrations:

```
$ python manage.py migrate authorship
```
## Usage

## <span id="page-10-1"></span><span id="page-10-0"></span>**Creating a model**

Subclass [thecut.authorship.models.Authorship](#page-12-4) to create the necessary fields:

```
class MyModel(Authorship):
```
**pass**

## <span id="page-10-2"></span>**Saving authorship information**

[thecut.authorship.models.Authorship.save\(\)](#page-12-5) will populate the authorship fields when necessary:

```
m = MyCoolModel()
m.save(user=request.user)
```
This will update the model's [thecut.](#page-12-7)authorship.models.Authorship.updated by and thecut. [authorship.models.Authorship.updated\\_at](#page-12-7) fields automatically, as well as [thecut.authorship.](#page-12-8) [models.Authorship.created\\_by](#page-12-8) and [thecut.authorship.models.Authorship.created\\_at](#page-12-9) if the object is new.

If the model creation / update doesn't directly relate to a user, use the site-wide generic authorship user. This can be retrieved with [thecut.authorship.utils.get\\_website\\_user\(\)](#page-13-4):

```
m = MyCoolModel()m.save(user=get_website_user())
```
Tip: If you specify update\_fields in your call to [thecut.authorship.models.Authorship.](#page-12-5) save (), the list will automatically be updated to ensure that authorship information is saved.

## <span id="page-11-0"></span>**Integrating with django.contrib.admin**

You can automatically update authorship information when a model is altered in the Django admin interface by using [thecut.authorship.admin.AuthorshipMixin](#page-13-5):

**class MyAdmin**(AuthorshipMixin, admin.ModelAdmin):

**pass**

Hint: This also applies to child inlines if they refer to subclasses of [thecut.authorship.models.](#page-12-4) [Authorship](#page-12-4).

## <span id="page-11-1"></span>**Integrating with class-based views and ModelForms**

Use [thecut.authorship.views.AuthorshipMixin](#page-12-10) on your django.views.generic.edit. ModelFormMixin-based views (django.views.generic.edit.CreateView, django.views. generic.edit.UpdateView.etc):

**class MyModelCreateView**(AuthorshipMixin, CreateView):

form\_class = MyModelForm

Then, use [thecut.authorship.forms.AuthorshipMixin](#page-13-6) on your django.forms.ModelForm-based forms:

**class MyModelForm**(AuthorshipMixin, ModelForm):

```
class Meta(object):
   model = MyModel
```
Together, these mixins will—upon a successful form submission—appropriately record request.user on the target object.

Warning: You must use [thecut.authorship.views.AuthorshipMixin](#page-12-10) on the view and [thecut.](#page-13-6) [authorship.forms.AuthorshipMixin](#page-13-6) on the form for this to work.

## <span id="page-11-2"></span>**Integrating with Django REST Framework**

Use [thecut.authorship.api.views.AuthorshipMixin](#page-12-11) on your CreateModelMixin / UpdateModelMixin-based API views.

## API Reference

## <span id="page-12-12"></span><span id="page-12-1"></span><span id="page-12-0"></span>**Models**

```
class thecut.authorship.models.Authorship(*args, **kwargs)
     Abstract model to track when an instance was created/updated and by whom.
     created_at = None
          datetime for when this object was first created.
     created_by
          User who first created this object (required).
     save(user=None, **kwargs)
          A custom Model.save() method that appropriately populates authorship fields.
     updated_at = None
          datetime for when this object was last saved.
     updated_by
          User who last saved this object (required).
View mixins
```

```
class thecut.authorship.views.AuthorshipMixin
     Adds the request's User instance to the form kwargs.
```
## <span id="page-12-3"></span>**API view mixins**

<span id="page-12-11"></span>class thecut.authorship.api.views.**AuthorshipMixin**

## <span id="page-13-7"></span><span id="page-13-0"></span>**ModelForm mixins**

<span id="page-13-6"></span>class thecut.authorship.forms.**AuthorshipMixin**(*user*, *\*args*, *\*\*kwargs*)

Mixin for a ModelForm which sets created\_by and updated\_by fields for the instance when saved.

Requires that a User instance be passed in to the constructor. Views which utilise AuthorshipViewMixin handle this already.

# <span id="page-13-1"></span>**Django admin mixins**

```
class thecut.authorship.admin.AuthorshipMixin
     Mixin for a model admin to set created/updated by on save.
```
# <span id="page-13-2"></span>**Utilities**

```
class thecut.authorship.utils.get_website_user
     Get a generic 'website' user.
```
Can be used to specify the required user when there is no direct link to a real user.

# <span id="page-13-3"></span>**Settings**

```
thecut.authorship.settings.AUTH_USER_MODEL = 'auth.User'
    The user model that the cut.authorship.utils.get_website_user() will query against. Defaults
    to settings.AUTH_USER_MODEL.
```
thecut.authorship.settings.**WEBSITE\_USER** = {u'username': u'website'}

```
A dictionary that thecut.authorship.utils.get_website_user() will pass to
get or create() in order to return the generic website user.
```
## **Testing**

## <span id="page-14-1"></span><span id="page-14-0"></span>**Running unit tests**

### **Using your system's Python / Django**

You can perform basic testing against your system's Python / Django.

1. Install the test suite requirements:

\$ pip install -r requirements-test.txt

2. Ensure a version of Django is installed:

```
$ pip install Django
```
3. Run the test runner:

\$ python runtests.py

### **Using a virtualenv**

You can use virtualenv to test without polluting your system's Python environment.

1. Install virtualenv:

\$ pip install virtualenv

2. Create and activate a virtualenv:

```
$ cd thecut-authorship
$ virtualenv .
$ source bin/activate
(thecut-authorship) $
```
<span id="page-15-1"></span>3. Follow 'Using your system's Python / Django' above.

#### **Using tox**

You can use tox to automatically test the application on a number of different Python and Django versions.

1. Install tox:

\$ pip install -r requirements-test.txt

2. Run tox:

(thecut-authorship) \$ tox --recreate

Tox assumes that a number of different Python versions are available on your system. If you do not have all required versions of Python installed on your system, running the tests will fail. See tox.ini for a list of Python versions that are used during testing.

#### **Test coverage**

The included  $\cos$  configuration automatically detects test code coverage with  $\cos$  coverage:

\$ coverage report

## <span id="page-15-0"></span>**Available tests**

#### **Forms**

class thecut.authorship.tests.test\_forms.**TestAuthorshipMixin**(*methodName='runTest'*)

```
test_requires_an_extra_argument_on_creating_an_instance()
```
Ensure that [thecut.authorship.forms.AuthorshipMixin](#page-13-6)-based forms cannot be instantiated without passing in a user.

#### **test\_sets\_user\_attribute**()

Ensure that [thecut.authorship.forms.AuthorshipMixin](#page-13-6)-based forms properly set thecut.authorship.forms.AuthorshipMixin.user when one is passed on instantiation.

class thecut.authorship.tests.test\_forms.**TestAuthorshipMixinSave**(*methodName='runTest'*)

```
test_calls_super_class_save_method(*args, **keywargs)
```
Ensure that thecut.authorship.forms.AuthorshipMixin.save() calls the superclass's save method..

```
test_does_not_set_created_by_if_instance_is_saved(*args, **keywargs)
```
Ensure that [thecut.authorship.forms.AuthorshipMixin](#page-13-6)-based forms do not set thecut. authorship.models.AuthorshipMixin.created\_by if the target object has already been saved.

<span id="page-16-0"></span>**test\_sets\_created\_by\_if\_instance\_is\_not\_saved**(*\*args*, *\*\*keywargs*)

Ensure that [thecut.authorship.forms.AuthorshipMixin](#page-13-6)-based forms appropriately set thecut.authorship.models.AuthorshipMixin.created\_by when a user is provided and the target object has not been saved before.

**test\_sets\_updated\_by\_to\_given\_user**(*\*args*, *\*\*keywargs*)

Ensure that [thecut.authorship.forms.AuthorshipMixin](#page-13-6)-based forms appropriately set thecut.authorship.models.AuthorshipMixin.updated\_by when a user is provided.

#### **Models**

class thecut.authorship.tests.test\_models.**TestAuthorshipModel**(*methodName='runTest'*)

- **test\_does\_not\_change\_created\_by\_when\_model\_instance\_is\_saved**() Ensure that the cut.authorship.models.Authorship.created\_by is not updated for existing models.
- **test\_sets\_created\_by\_when\_model\_instance\_is\_first\_saved**() Check if created\_by is correctly set on first save.
- **test\_sets\_updated\_at\_if\_update\_fields\_is\_specified**() Ensure that [thecut.authorship.models.Authorship.updated\\_at](#page-12-7) is updated, even when

update\_fields is specified.

test sets updated by if update fields is specified()

Ensure that thecut.authorship.models.Authorship.updated by is updated, even when update\_fields is specified.

**test\_sets\_updated\_by\_when\_model\_instance\_is\_saved**() Ensure that [thecut.authorship.models.Authorship.updated\\_by](#page-12-6) is updated on save.

#### **Utils**

- class thecut.authorship.tests.test\_utils.**TestGetWebsiteUser**(*methodName='runTest'*) Tests for get\_website\_user().
	- **test\_get\_website\_user\_returns\_same\_user**() Test if the same user is returned over multiple calls.
	- **test\_get\_website\_user\_returns\_user**() Test if something is returned.

# **History**

# <span id="page-18-1"></span><span id="page-18-0"></span>**1.2 (2017-05-09)**

- Added support for Django 1.11 and Python 3.6.
- Drop support for Django 1.9.

## <span id="page-18-2"></span>**1.1 (2016-12-21)**

• Added support for Django REST Framework.

## <span id="page-18-3"></span>**1.0 (2016-08-16)**

- Removed deprecated APIs.
- Removed compatibility code for unsupported versions of Django.
- Improved test coverage.
- Removed code paths in Authorship.save() that could not logically be reached.

# <span id="page-18-4"></span>**0.11 (2016-08-16)**

- Rewrote documentation.
- Redesigned testing environment.

## <span id="page-19-0"></span>**0.10.1 (2015-11-19)**

- Fixed bug when saving on Django 1.4
- Started using unittest from Python standard library. Removes Python < 2.7 support.
- Updated tox configuration to test against newer versions of Django / Python.
- Fixed bug that stopped authorship information being updated when update\_fields is defined but empty.

# <span id="page-19-1"></span>**0.10 (2015-10-09)**

- Test against Django 1.8
- Fixed bug where models were incorrectly detected as 'not new' (for the purpose of setting created\_at and created\_by) when a pk is manually specified.

# <span id="page-19-2"></span>**0.9 (2015-08-25)**

• Set "on\_delete=models.PROTECT" on authorship fields that relate to users.

# <span id="page-19-3"></span>**0.7.1 (2014-12-11)**

- Ensure that created\_at and created\_by are updated regardless of the contents of update\_fields.
- Added Django admin mixin to save authorship information when using inlines.

# <span id="page-19-4"></span>**0.7 (2014-11-24)**

- Updated documentation.
- Removed Makefile.
- Altered testing environment to support Django 1.7
- Added Django 1.7 AppConfig.

# <span id="page-19-5"></span>**0.5.3 (2014-07-09)**

- Added unit tests for model and form mixin.
- Improved Python 3 compatibility.
- Updated test environment to test against newer versions of Django.
- Ensure that updated\_at and updated\_by are updated regardless of the contents of update\_fields.

# <span id="page-20-0"></span>**0.5.2 (2014-06-20)**

• Added AuthorshipFactory for testing.

# <span id="page-20-1"></span>**0.5.1 (2014-03-19)**

• Removed distribute from the install\_requires list.

# <span id="page-20-2"></span>**0.5 (2013-03-15)**

• First release.

# **Credits**

- <span id="page-22-0"></span>• Josh Crompton [<josh.crompton@thecut.net.au>](mailto:josh.crompton@thecut.net.au)
- Elena Williams [<elena.williams@thecut.net.au>](mailto:elena.williams@thecut.net.au)
- Matt Austin [<matt.austin@thecut.net.au>](mailto:matt.austin@thecut.net.au)
- Kye Russell [<kye.russell@thecut.net.au>](mailto:kye.russell@thecut.net.au)
- Mark Lockett [<mark.lockett@thecut.net.au>](mailto:mark.lockett@thecut.net.au)

Python Module Index

<span id="page-24-0"></span>t

thecut.authorship.settings, [10](#page-13-3)

# Index

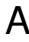

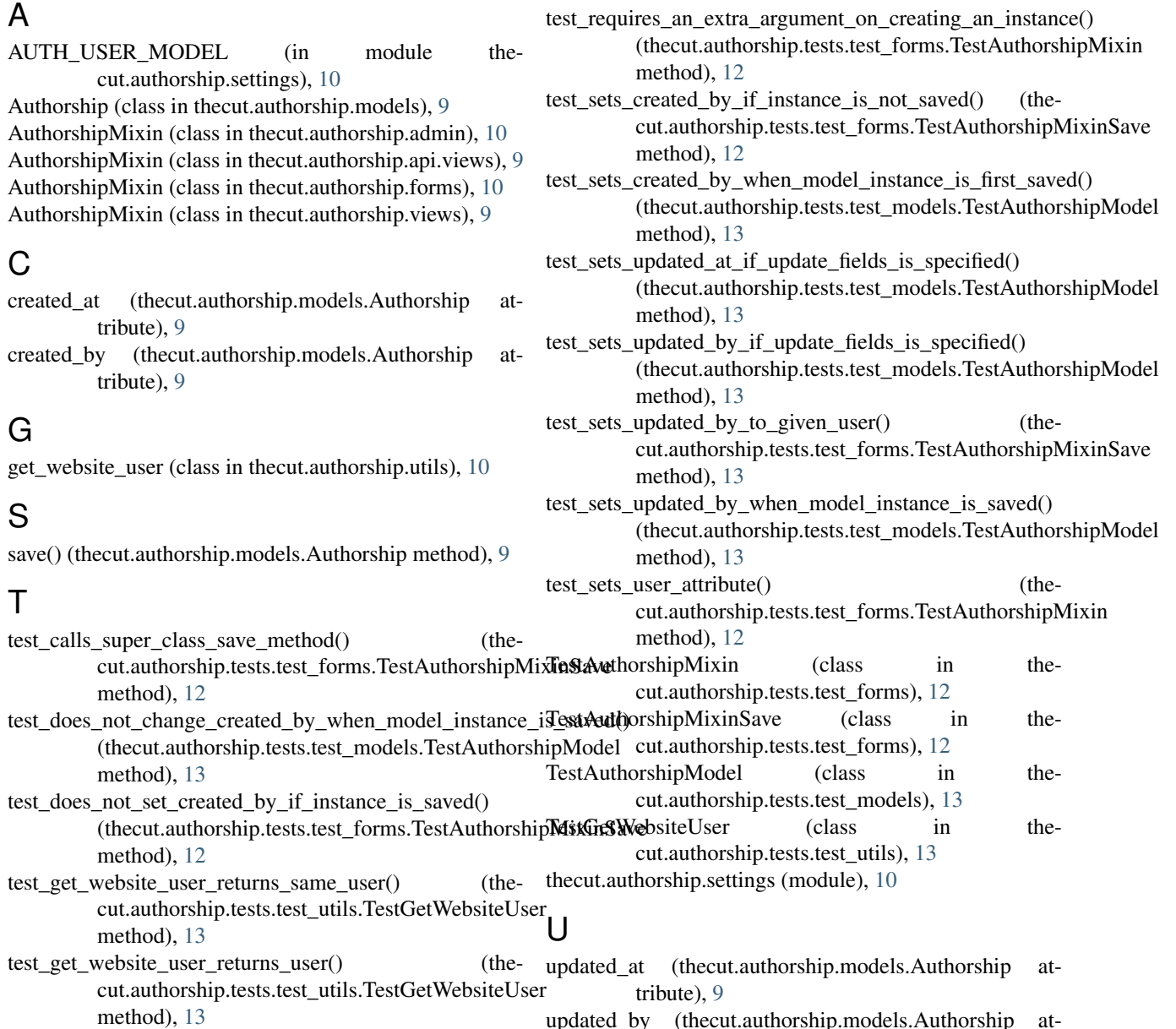

updated\_by (thecut.authorship.models.Authorship attribute), [9](#page-12-12)

## W

WEBSITE\_USER (in module thecut.authorship.settings),

[10](#page-13-7)